# **Операционная система Linux: базовая настройка, дистрибутивы Debian и CentOS**

Программно-учебный модуль

## **[Демоверсия](https://elearning.academia-moscow.ru/shellserver?id=5006531&demo=1)**

## **Структура курса:**

## **Информация для пользователей**

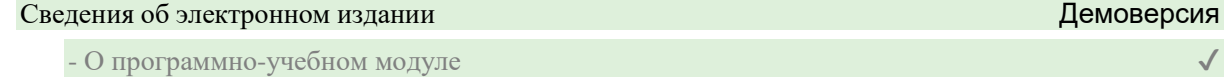

#### **Теоретические материалы**

## Глава 1. Основные понятия Linux

- Введение в главу
- 1.1. ОС Linux
- 1.2. Терминология
- 1.3. Дистрибутивы Linux

## Глава 2. Управление пользователями Демоверсия

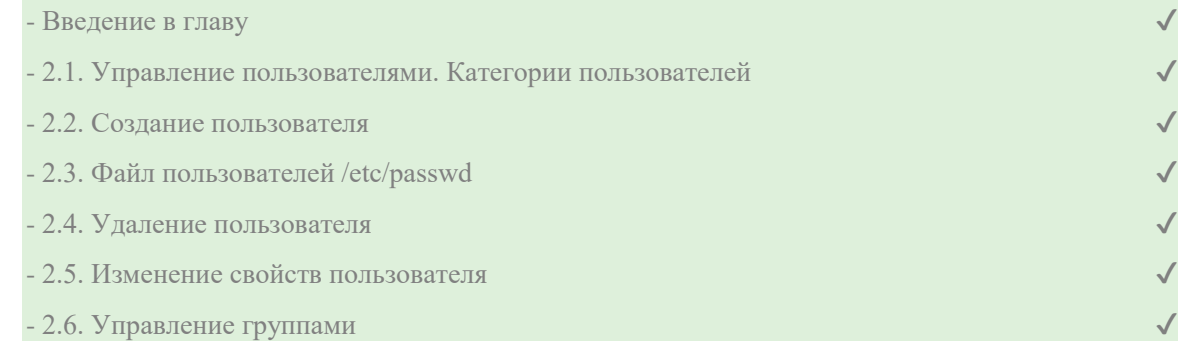

## Глава 3. Дисковые разделы, файловая система и управление файлами

- Введение в главу
- 3.1. Разделы
- 3.2. Файловая система
- 3.3. Проверка целостности файловой системы
- 3.4. Операции с объектами файловой системы

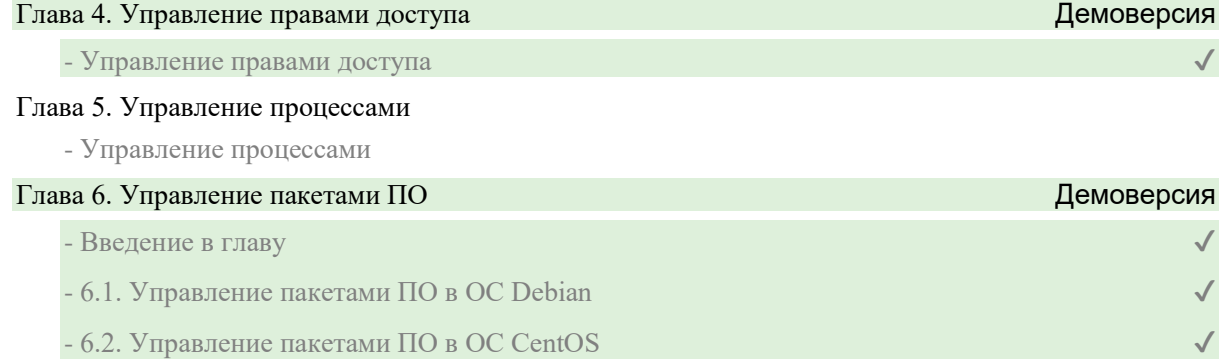

## **Контрольно-оценочные средства**

Задания. Операционная система Linux: базовая настройка, дистрибутивы Debian и CentOS

- Введение и основные понятия Linux. Задание 1
- Введение и основные понятия Linux. Задание 2
- Управление пользователями
- Дисковые разделы, файловая система и управление файлами. Задание 1
- Дисковые разделы, файловая система и управление файлами. Задание 2
- Дисковые разделы, файловая система и управление файлами. Задание 3
- Управление правами доступа
- Управление процессами. Задание 1
- Управление процессами. Задание 2
- Управление процессами. Задание 3
- Управление пакетами программного обеспечения (ПО). Задание 1
- Управление пакетами программного обеспечения (ПО). Задание 2